# **Lab 1 Embedded Programming**

## CS397/497 – Wireless Protocols for IoT Branden Ghena – Winter 2021

Northwestern

#### Today's Goals

• Provide background information for students not familiar with embedded systems software

- Describe details about the Nordic software system
	- And the nrf52x-base software system

• **Microcontrollers**

• Programming Embedded Systems

### What is a microcontroller anyways?

- Entire computer in a single chip
	- Processor
	- Working memory: SRAM (like RAM)
	- Nonvolatile memory: Flash (like SSD)
	- Peripherals
		- I/O pins
		- Analog Inputs and Outputs
		- Timers
		- Wireless radios
		- Cryptography accelerators
	- Power management
- Buses
	- UART
	- I2C
	- SPI
	- USB

How is a microcontroller different?

- A very constrained computer
	- Simple processor
		- 16 or 32 bits
		- Processor speed in MHz
		- Single core, pipelined processor
		- No cache, or maybe a very small instruction cache
	- Memory in KB
		- Code executes right from Flash (which is part of the address space)
	- Often no OS support
		- We'll be programming essentially "bare-metal" in this class

Nordic semiconductor microcontrollers

- 32-bit ARM microcontrollers with integrated wireless radios
	- 2012 nRF51 series with Cortex-M0
	- 2015 nRF52 series with Cortex-M4
		- nRF52840
			- 64 MHz processor
			- 512 KB Flash
			- 128 KB RAM
			- BLE and Thread support
	- Very capable and low energy compared to other microcontrollers
	- Also very good software support
		- Which is incredibly rare

#### Overview of nRF52840 capabilities

- Go to Figure 1: Block diagram
- [https://infocenter.nordicsemi.com/pdf/nRF52840\\_PS\\_v1.1.pdf](https://infocenter.nordicsemi.com/pdf/nRF52840_PS_v1.1.pdf)

- Online documentation:
	- [https://infocenter.nordicsemi.com/topic/ps\\_nrf52840/keyfeatures\\_html5.html](https://infocenter.nordicsemi.com/topic/ps_nrf52840/keyfeatures_html5.html)

#### nRF52840DK

- nRF52840 microcontroller
	- 4 buttons, 4 leds
	- Antenna for wireless
	- Various headers for connection to pins

- JTAG programmer
	- Connect through top USB port
	- Enables loading of code and runtime debugging

• Microcontrollers

#### • **Programming Embedded Systems**

Embedded systems are programmed in C

- Occasionally assembly
	- Rarely other things (Rust, C++, Lua, Python)
- But even the few things C gives you aren't necessarily available
	- Heap space is likely nonexistent
		- You have to choose some space in RAM to save as a heap
		- And then include the algorithm for allocating that memory
	- Printf is often nonexistent too
		- There's no STDIN/STDOUT/STDERR because there is no shell
		- We hooked up printf for you on the nRF52840DK though!

### How do I build code for microcontrollers?

- You need a couple of things
	- Memory layout ".ld" file explains where memory is for linker
	- A compiler toolchain for the correct architecture
- Cross compilers
	- Run on one architecture but compile code for another
		- Example: runs on x86-64 but compiles armv7e-m
	- GCC is named: ARCH-VENDOR-(OS-)-ABI-gcc
		- arm-none-eabi-gcc
			- ARM architecture
			- No vendor
			- No OS
			- Embedded Application Binary Interface
		- Others: arm-none-linux-gnueabi, i686-unknown-linux-gnu

#### How do I load code onto microcontrollers?

- JTAG (Joint Test Action Group)
	- Hardware built into the microcontroller for testing purposes
	- Can arbitrarily read/write memory
	- Can single step process too, at runtime!
		- GDB can connect to it! (sort of)
	- RTT (Real Time Transfer) makes printf work over JTAG

- Serial bootloaders
	- Software runs on the microcontroller at boot that waits a short time for someone to contact it and upload code
	- Convenient, but sometimes flaky

• Microcontrollers

• Programming Embedded Systems

#### Embedded software

- There are a multitude of embedded software systems
	- Every microcontroller vendor has their own
	- Popular platforms like Arduino
- Embedded OSes
	- Contiki, Riot, Zephyr, Mynewt, FreeRTOS, Tock

• We're talking about the Nordic software plus some extensions made by my research group

#### **Softdevice**

- Sort of like an OS that only manages the radio
	- Always running underneath your code
	- You don't have control over it, but can request things
		- Actually through system calls
	- Block of code that you cannot edit
- Handles time-sensitive behaviors and can be certified
	- This is the reason GDB doesn't really work
- We'll load it automatically, and some of the library calls you make will interact with it, but you likely won't have to think about it

### Software Development Kit (SDK)

- Libraries provided by Nordic for using their microcontrollers
	- Actually incredibly well documented! (relatively)
	- Various peripherals and library tools
- SDK documentation
	- [https://infocenter.nordicsemi.com/topic/sdk\\_nrf5\\_v16.0.0/index.html](https://infocenter.nordicsemi.com/topic/sdk_nrf5_v16.0.0/index.html)
	- Warning: search doesn't really work
- Most useful link is probably to the list of data structures
	- [https://infocenter.nordicsemi.com/topic/sdk\\_nrf5\\_v16.0.0/annotated.html](https://infocenter.nordicsemi.com/topic/sdk_nrf5_v16.0.0/annotated.html)

#### nRF52x-base

- Wrapper built around the SDK by Lab11
	- Branden Ghena, Brad Campbell (UVA), Neal Jackson, a few others
	- Allows everything to be used with Makefiles and command line
	- <https://github.com/lab11/nrf52x-base>
- We include it as a submodule
	- It has a copy of the SDK code and softdevice binaries
	- It has a whole Makefile system to include to proper C and H files
	- We include a Board file that specifies our specific board's needs and capabilities
- Go to repo to explain

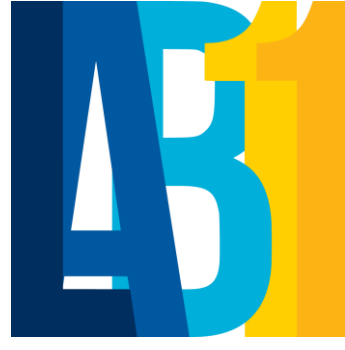

• Microcontrollers

• Programming Embedded Systems